# iBingo

Modalités du jeu

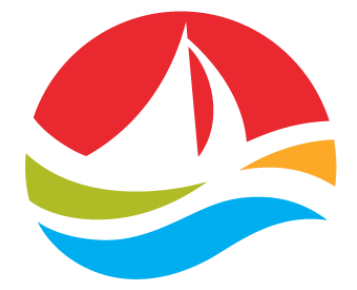

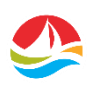

#### Modalités du jeu iBingo

Date du document : Le 1<sup>er</sup> août 2017

## Date d'entrée en vigueur

Les modalités du jeu iBingo prennent effet lorsque la Société des loteries de l'Atlantique inc. (« SLA ») offre à la vente sur le site alc.ca des bandes et des cartes iBingo; les modalités s'appliquent à la loterie iBingo jusqu'à ce que la SLA les modifie.

### Règlements

Le jeu iBingo est régi par les règlements de la SLA, les conditions générales du site alc.ca, les règlements de iBingo et les présentes modalités du jeu. Sur demande, on peut obtenir auprès de la SLA ces modalités de jeu, ainsi que tous autres renseignements relatifs aux règlements de la loterie iBingo.

Pour connaître les règlements et les conditions du jeu, consultez le site alc.ca. Il existe des règlements et des conditions propres à chaque jeu.

### Comment miser

Achetez la ou les cartes de bingo voulues pour la ou les prochaines parties.

Il y a plusieurs façons d'acheter des bandes ou des cartes de bingo :

#### Achat immédiat

Dans la fenêtre d'achat, sélectionnez le nombre de bandes ou de cartes désiré, puis cliquez sur l'option d'achat de billets ou sur une ou plusieurs bandes ou cartes pour effectuer votre sélection. Ensuite, cliquez sur l'option d'achat de billets au bas de la fenêtre du jeu.

Remarque : Les bandes ou cartes pour la prochaine partie peuvent être achetées tant que le compte à rebours précédant cette partie n'est pas terminé.

#### Achat automatique

Sélectionnez l'option d'achat automatique pour acheter le nombre de bandes ou de cartes sélectionnées pour le nombre de parties consécutives auxquelles vous souhaitez participer.

Remarque : Une fois que vous avez activé l'option d'achat automatique et qu'une partie est en cours, la seule modification que vous pouvez apporter est de désactiver complètement l'option d'achat automatique pour toutes les parties à venir.

# Comment jouer

Après avoir acheté vos cartes, vous devrez attendre que la partie suivante commence. Vous pouvez voir le compte à rebours dans le coin supérieur gauche de la fenêtre du jeu. La partie commencera uniquement si suffisamment de joueurs ont acheté des cartes pour cette partie. Si le nombre minimal de joueurs ou de cartes n'est pas atteint, la partie sera annulée et vos bandes ou cartes achetées pour cette partie vous seront remboursées.

Les numéros seront choisis de façon aléatoire et annoncés à tous les joueurs, et seront automatiquement inscrits sur les cartes que vous avez achetées. Vous pouvez également marquer vos bandes et cartes à la main. Même si vous oubliez de marquer un numéro à la main, le système reconnaitra toutes sélections gagnantes applicables.

La planche située dans le coin supérieur gauche de la fenêtre du jeu affiche :

- le dernier numéro tiré (grands chiffres à gauche);
- tous les numéros tirés lors de la partie en cours (mis en évidence sur la planche);
- les dix derniers numéros tirés (sur la première ligne);
- un compteur indiquant le nombre de numéros tirés lors de la partie en cours.

Les modèles à obtenir sont affichés sous forme séquentielle dans la partie supérieure de la fenêtre de jeu, au milieu, avec le lot associé. D'autres renseignements sur les modèles à obtenir et les lots correspondants sont affichés dans le coin supérieur droit de la fenêtre du jeu.

Dès que le joueur obtient un modèle désiré, une représentation graphique de ce modèle ainsi que le montant gagné s'affichent dans une nouvelle fenêtre.

Une fois qu'un ou plusieurs joueurs ont obtenu un modèle désiré, le jeu passe au modèle gagnant suivant de la partie en cours jusqu'à ce que les modèles gagnants aient été obtenus par les joueurs participants.

### Remise

Il s'agit des montants attribués aux joueurs qui obtiennent les modèles gagnants (lignes, modèles, carte pleine).

- Remises selon le pourcentage de ventes : Les remises sont réinitialisées pour chaque jeu sur la base du nombre de cartes achetées par tous les joueurs participants.
- Remises fixes : Il s'agit de remises établies à l'avance (et non selon les ventes de cartes).

Pour toutes les remises de jeu, si plusieurs joueurs obtiennent simultanément un modèle gagnant, la remise du jeu est divisée de façon égale entre les gagnants.

#### Lots progressifs

Lorsqu'un lot progressif est offert, il est attribué au(x) joueur(s) qui obtient une carte pleine en un certain nombre d'appels, tel qu'il est précisé dans les pages contenant les détails liés au client bingo et au jeu individuel sur alc.ca. La valeur des lots progressifs augmente avec les contributions des joueurs, jusqu'à leur gain. Une fois gagné, le lot progressif revient à sa valeur initiale, tel qu'il est précisé dans les pages contenant les détails du jeu sur alc.ca. Un pourcentage des ventes de cartes constitue la contribution des joueurs aux gains progressifs.

Pour tous les types de lots progressifs, si plusieurs joueurs obtiennent simultanément un modèle gagnant, les gains progressifs sont divisés de façon égale entre les gagnants.

# Émission d'une bande ou d'une carte

Pour participer à n'importe quelle partie de iBingo, il faut être (i) âgé d'au moins 19 ans et résider au Canada atlantique, (ii) se trouver dans la région du Canada atlantique, (iii) être membre du site alc.ca, et (iv) verser le montant exigé, établi par la SLA, pour recevoir une bande et/ou une carte iBingo.

À la réception du paiement, une bande iBingo contenant trois (3) cartes ou une carte simple sera émise selon la partie choisie.

La bande ou carte sera émise si le nombre minimum de joueurs exigé est respecté. S'il n'y a pas assez de joueurs, il faut sélectionner une autre partie. Chaque bande ou carte achetée dans une salle où se jouent des parties est utilisable pour une (1) partie de iBingo dans la salle de jeux où elle a été achetée. Une bande ou une carte n'est valide que pour la partie pour laquelle elle a été émise et seulement dans la salle où elle a été achetée. Les renseignements figurant dans le système iBingo de la SLA ont la priorité sur les renseignements inscrits sur une bande ou une carte iBingo. Le iBingo n'est disponible que pour une partie unique; la SLA rejette toute responsabilité pour une participation en groupe.

### **Tirage**

#### Jeu de bingo à 75 boules

La SLA déterminera la date et l'heure auxquelles chaque partie de bingo est jouée. La SLA créera une séquence de 75 numéros qui seront tirés de manière impartiale et imprévisible grâce à un générateur de numéros aléatoires. Les numéros s'étaleront comme suit : de B1 à B15; de I16 à I30; de N31 à N45; de G46 à G60; et de O61 à O75 inclusivement. Les numéros seront alors appelés un à la fois selon l'ordre de tirage et affichés simultanément sur l'écran dans la salle de bingo. Il n'est pas nécessaire d'avoir les 75 numéros générés pour qu'une carte de bingo soit déclarée gagnante. Tous les numéros qui ne sont pas ainsi requis pour compléter une partie de iBingo ne seront pas appelés.

#### Je de bingo à 30 boules

La SLA déterminera la date et l'heure auxquelles chaque partie de bingo est jouée. La SLA créera une séquence de 30 numéros qui seront tirés de manière impartiale et imprévisible grâce à un générateur de numéros aléatoires. Les numéros s'étaleront comme suit : colonne 1, de 1 à 10; colonne 2, de 11 à 20; et colonne 3, 21 et 30 inclusivement. Les numéros seront alors appelés un à la fois selon l'ordre de tirage et affichés simultanément sur l'écran dans la salle de bingo. Il n'est pas nécessaire d'avoir les 30 numéros générés pour qu'une carte de bingo soit déclarée gagnante. Tous les numéros qui ne sont pas ainsi requis pour compléter une partie de iBingo ne seront pas appelés.

# Résultats

Chaque tirage s'applique seulement aux possibilités de jeu offertes pour la partie de Bingo précise dans la salle précise où le tirage a été effectué et affiché.

Tout jeu iBingo peut également comporter une possibilité de jeu éventuelle ou boni dans certaines circonstances, tel qu'il est déterminé par la SLA.

Chaque numéro tiré et appelé pour une partie de bingo sera marqué manuellement ou automatiquement sur une carte émise pour cette partie de bingo. Le système iBingo saura si le bingo est atteint, que le joueur ait choisi ou non d'utiliser l'option Marquage automatique.

Le gagnant est déclaré pour chacune des possibilités de jeu lorsque les conditions sont remplies.

# Réclamation d'un lot

Dès qu'un bingo est confirmé par le système alc.ca, le montant gagné est automatiquement déposé dans le compte alc.ca du joueur.

Les lots d'un montant de 10 000 \$ et plus doivent être réclamés en personne dans les bureaux de la SLA par le membre auquel les détails de la transaction ont été transmis.

# Clavardage

L'option de clavardage est offerte pour ce jeu. Les règles à observer dans le clavardoir sont énoncées dans la foire aux questions du jeu iBingo sur alc.ca.

### Restrictions

Si, pour un motif ou un autre, une partie de iBingo fonctionne mal ou n'est pas reçue en tout ou en partie, les joueurs ne participeront pas à cette partie et toutes les bandes de cartes émises pour cette partie seront nulles. Dans un tel cas, le système rembourse à chaque joueur le prix de chaque bande de cartes qu'il détient.

# Annulation d'une bande ou d'une carte

Aucune bande de cartes achetée ne peut être annulée, dans quelque circonstance que ce soit.